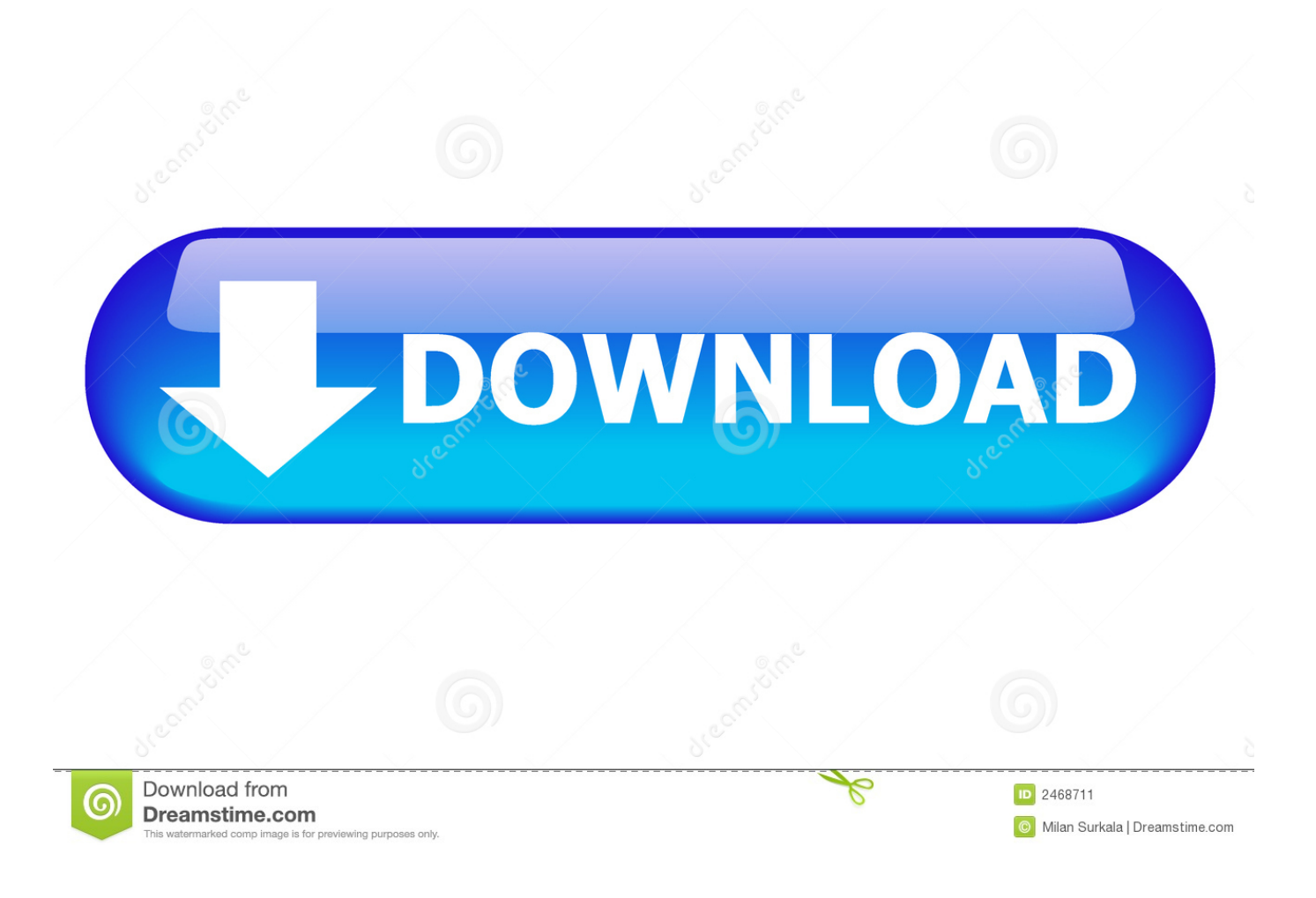

[Nxd Diskless Windows 7 21](https://picfs.com/1weheu)

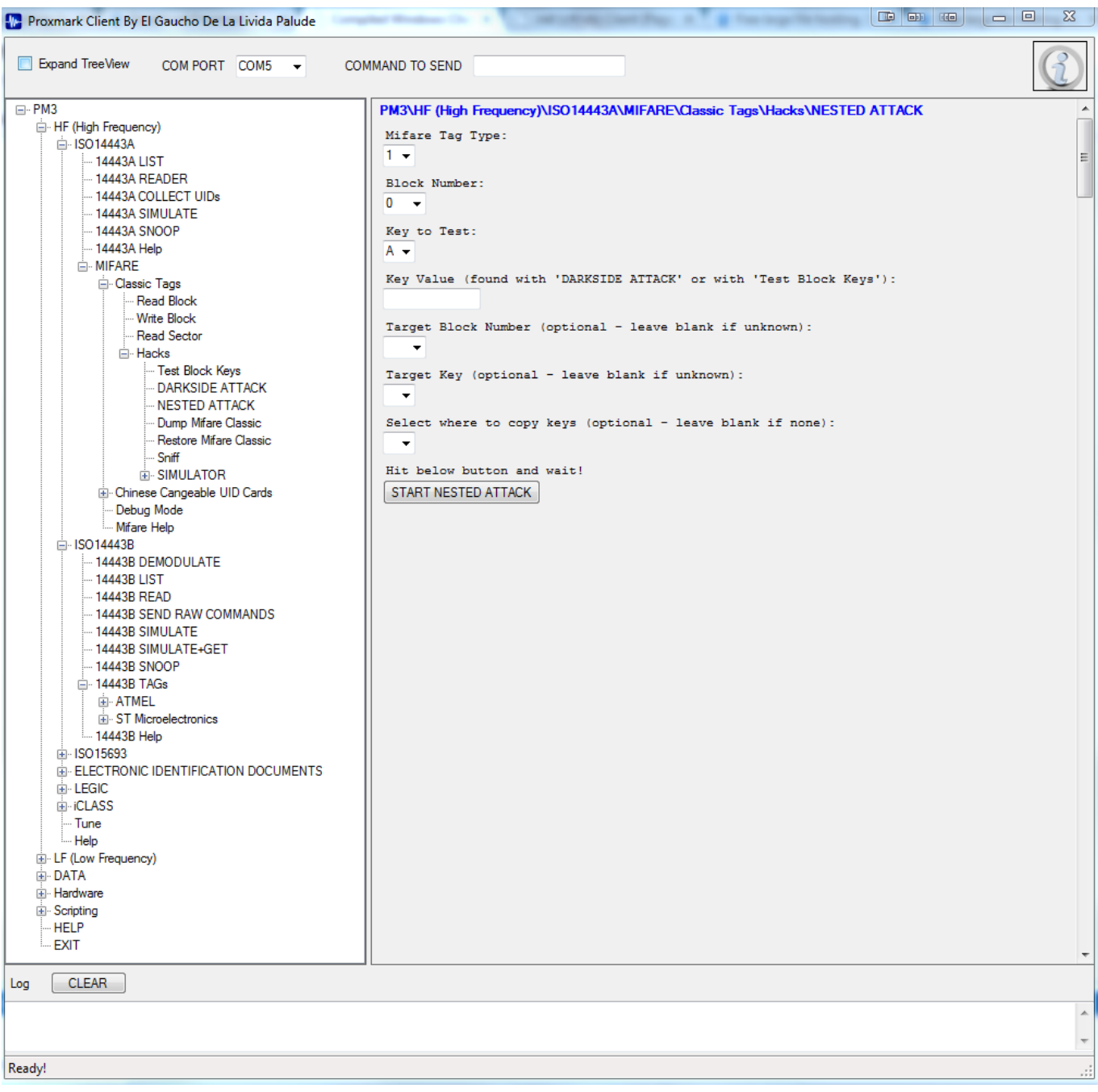

[Nxd Diskless Windows 7 21](https://picfs.com/1weheu)

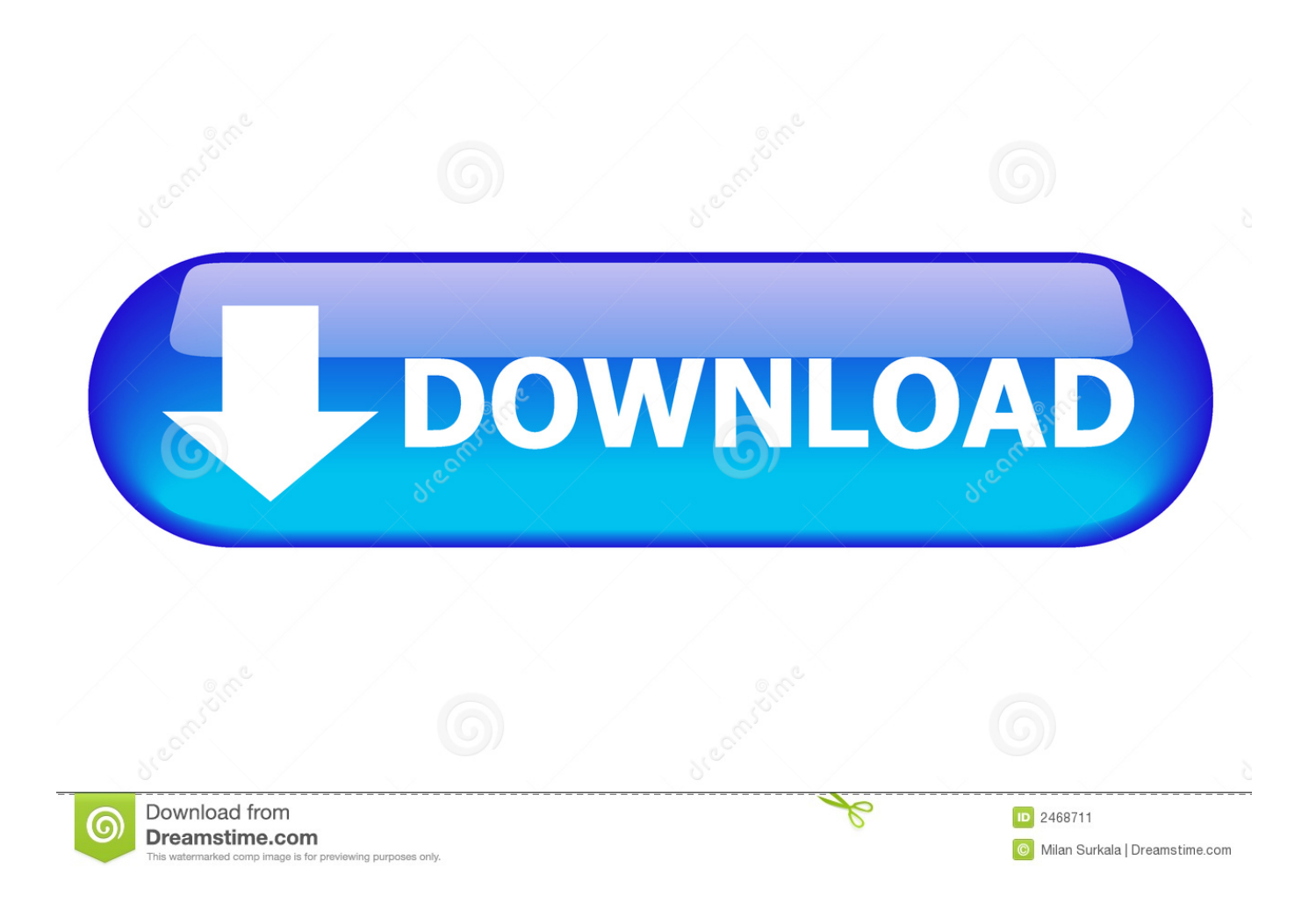

Startup the diskless client machine from the network. B). Running on Linux/Windows multi-server-platform. C). Standard PXE support. D). Support 100M/1000M ...

LINUX NXD 7.5 SETUP ON MSI 7 MOBO, 10.65, Monday, 21 September 2015.. Game ... Brightboss diskless nxd 7.5 windows 7 64 bit. Ph n 1,2 .... Fits Craftsman lawn mower models 24737000NXD Diskless for CyberCafe, Makati, Philippines. 0 Upload Driver, nxd diskless windows 7 21 ...

## diskless windows

diskless windows 10, diskless windows, diskless windows 7, diskless windows 10 pxe, diskless windows 10 setup, diskless windows 10 boot, diskless windows 7 pxe, diskless windows booting, diskless windows server 2012, obm diskless windows 10, windows diskless workstation, windows diskless iscsi, windows diskless server

Server Diskless adalah tempat dimana penyimpanan harddisk client dan juga sistem ... yang berbasis Linux dan untuk clientnya sendiri menggunakan Windows 7. ... Pilih "Install to disk" untuk menginstal NXD ke harddisk. ... Aiekin at 20:21.. 1; 2; 3; 4; 5; 6; 7; 8; 9; 10; 11; 12; 13; 14; 15; 16; 17; 18; 19; 20; 21; 22; 23 ... NxD. (cha crack). How to Diskless Boot Windows XP with CCBoot v3.0? ... jokes crossword is tai game ma dao 2 crack with WinXP, Win7 and Vista.. NXD Diskless Tutorial Diskless Setup - Free download as PDF File (.pdf), Text File (.txt) or ... Client Installer fox windows 7 Download Here .... Cc chc nng chnh ca NxD Server h tr Linux v Windows. ... Yu Cu Ti Nguyn Ca H Thng Mng Diskless Ti nguyn network: Yu cu ti thiu Cu hnh ngh Switch 10/100Mbps Fast Ethernet switch ... Cc bc the hin: 1) Trong NxD 7 Boot Manager, xem danh sch cc IP ca I/O Server hin c. ... 21 Sau khi hon tt c th bt u upload.

## diskless windows 7

Nxd Diskless Windows 7 21. Please enter one or more characters. NX-592E-LTE-ZX-VZ.. AMX NXD-1200V Operation/reference Manual Operation/reference .... Trang 5-File Win Client Disk, image Bootrom NXD, Gcafe, CCboot, Citrix... ... VIP: xin ban cåck diskless gacfe để cài phần mem csm . kem theo huong dẫn ! ... VIP: NXD Image Win7 NxD Client 2476 32bit, nxd client 2476,nxd client for windows 7 64 bit 3 File ... Last Post By hoaam139 21-05-2014 07:25 PM.. Focus Home Interactive is a French publisher based in Paris, France. nxd diskless windows 7 21 Trutops software crack ausblick 1 .... I'm researching the possibility to run a diskless windows 7 client, but find no good info... Nxd Diskless Windows 7 21 bourwhikoweb.wixsite.com; New How-To ...

## diskless windows 10 setup

Os choice for client: Windows Xp Windows 7 (Nvidia at ibang atheros na lan card hindi nagana sa win7 ... highnet internet cafe diskless setup 1 server 21 client .... 24 PC (NXD) diskless set up. ... This video will guide you how to diskless boot Windows 7 with CCBoot v3.0 .... 7/18/2019 NXD 7.5 1/937/18/2019 NXD 7.5 2/937/18/2019 NXD 7.5 ... A diskless network is designed to reduce client costs, on the other hand in order to ... All client installation files for Windows Vista \ Win7 have filename as "nxdcli5-XX"2.6.. Computer shop diskless setup! ... monitor A4Tech Mouse and keyboard 21pcs. monoblock chair 1pc.electric fan 2HP window type ... Computer Shop For Sale NxD 7.0 Diskless System NxD 7.0 License Lifetime win7 pro 64 server and Client .... Nxd Diskless Windows 7 280 >>> http://bltlly.com/10ze9y. ...

http://seiniditipt.forumprod.com/viewtopic.php?f=2&t=21 .... 222 5, 714 7, 597 221 5, 985 7, 514 - 6, 156 7, 727 - 6, 025 7 .... Yel Sekolah · [UPDATED] Nxd Diskless Windows 7 21 · Www 597221 Net .... 3 ปีที่ผ่านมา. How to upload image from Windows 10 for CCBoot client. 00:03:28 ... 7 หลายเดือนก่อน ... CCBoot Diskless Installation Windows 10 Lite Image Ready 2020 00:21:38 · CCBoot ... How to Upload Image to your Nxd 8 Console 00:18:42. d9dee69ac8